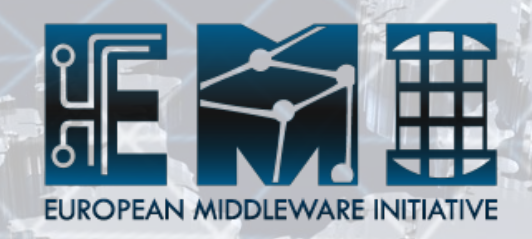

### **Roadmap for parallel computing framework**

Enol Fernández (CSIC) gLite-MPI PT & MPI TF

**EMI\$INFSO)RI)261611\$ EMI\$INFSO)RI)261611\$**

#### **JRA1.1.2 Tasks**

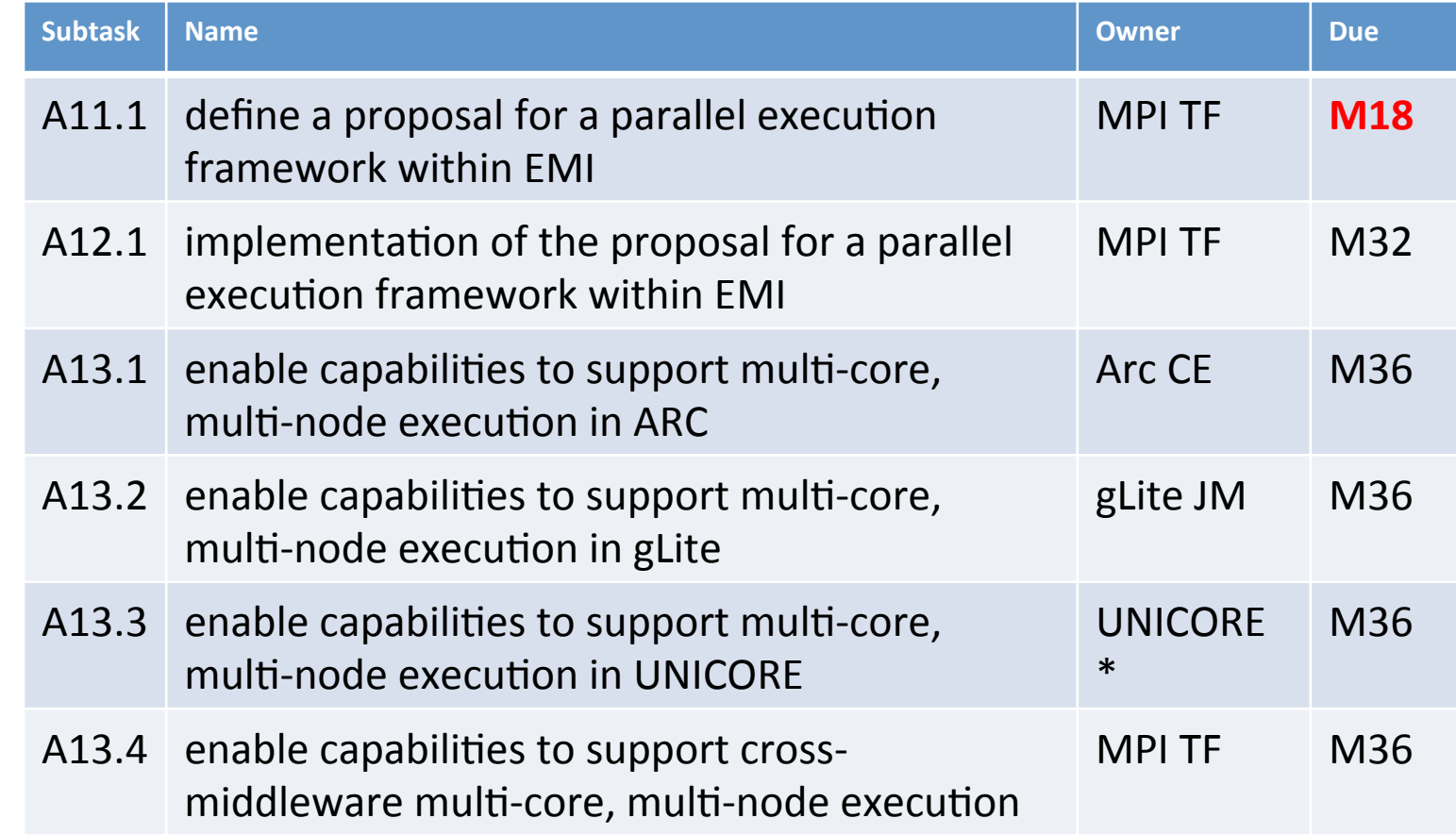

**EMI INFSO-RI-261611 \$E MA** 

EMI INFSO-RI-261611

無理

## **A11.1 Common Execution Framework**

- EMI-ES will provide a common interface for submitting the jobs
- *ParallelEnvironment* in EMI-ES is the *common framework* for parallel jobs
- Modifications proposal by the MPI TF:
	- $-$  Type as a free string (e.g. MPI/OpenMP)
	- Change%**ProcessesPerSlot**%to%**ProcessesPerHost**
	- $-$  **ThreadsPerProcess** with additional tag useSlotsPerHost="true"%
	- $-$  Any extra features in the **option** element

## **ParallelEnvironment Implementation**

- There is not a single parallelenvironment that can cover all kinds of parallel jobs.
- Each middleware stack provides its own mechanism for developing them:
	- $-$  ARC: based on shell scripts
	- $-$  gLite: ?
	- $-$  Unicore: based on XML templates

## **ParallelEnvironment Implementation**

- mpi-start provides PE functionality for common MPI implementations & batch systems:
	- $-$  It is independent of the middleware
	- $-$  It just interacts with the batch system and the MPI implementation
	- $-$  Extensible and open to new parallel applications
	- $-$  Easy to configure by the sysadmins (shell scripts)

# **A12.1: Implementation of the proposal**

- EMI-ES + mpi-start as basis for PE implementation
	- Already performed adaptation for ARC RuntimeEnvironments and UNICORE ParallelEnvironmnet.%
- To be finished by M32, but should be fast once the EMI-ES implementations are ready

## **mpi-start roadmap**

- Current version in  $EMI: 1.1.0$ 
	- Open%MPI,%MPICH,%MPICH2,%LAM%MPI%
	- $-$  PBS/Torque, (S)GE, LSF, Slurm, Condor
	- $-$  Hybrid MPI/OpenMP support
	- $-$  Support for binding to core/socket/node
	- $-$  Processor/Memory affinity in Open MPI
- Towards EMI 2:
	- $-$  Processor/Memory affinity in MPICH2
	- $-$  Improved extensibility
	- $-$  Improved Slurm & Condor support
	- $-$  Bug fixing

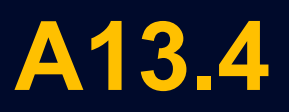

• A13.4: enable capabilities to support cross-middleware multi-core, multi-node execution (M36)

– any ideas?

- mpi-start was used in int.eu.grid for multi-site execution using PACX-MPI
	- $-$  Requires a node with public IP
	- $-$  Main issue: co-scheduling/reservation

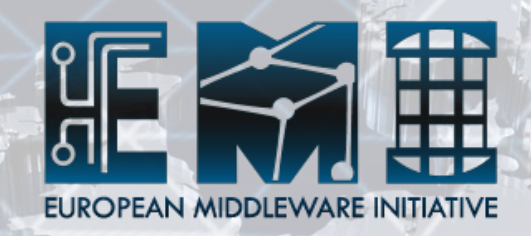

### **Parallel jobs consolidation**

Enol Fernández (CSIC) gLite-MPI PT & MPI TF

**EMI\$INFSO)RI)261611\$ EMI\$INFSO)RI)261611\$**

### **Common Execution Framework**

- EMI-ES will provide a common interface for submitting the jobs
- *ParallelEnvironment* in EMI-ES is the *common framework* for parallel jobs
- Modifications proposal by the MPI TF:
	- $-$  Type as a free string (e.g. MPI/OpenMP)
	- Change%**ProcessesPerSlot**%to%**ProcessesPerHost**
	- $-$  ThreadsPerProcess with additional tag useSlotsPerHost="true"%
	- $-$  Any extra features in the **option** element
- Currently in discussion by MPI TF

## **ParallelEnvironment Implementation**

- There is not a single parallelenvironment that can cover all kinds of parallel jobs.
- Each middleware stack provides its own mechanism for developing them.
- mpi-start *consolides* PE backend for common MPI vendors:
	- $-$  Will be adapted to each middleware mechanism

#### **Consolidation Plan**

- Consolidation plan created by MPI TF
- EMI-ES and ParallelEnviroment are already agreed
- No products phased out:
	- $-$  Each "CE" implements the EMI-ES
	- $-$  mpi-start provides backend implementation
- $\bullet$  what are the main difficulties in the consolidation of your area?
	- $-$  Agreement on common attributes for PE

#### **Consolidation Plan**

- Common EMI cli/API, maintenance:
	- EMI-ES will be the common API, maintained by each CE
	- Backend maintained by gLite MPI (mpi-start)
- New products do not affect consolidation, no replacements.

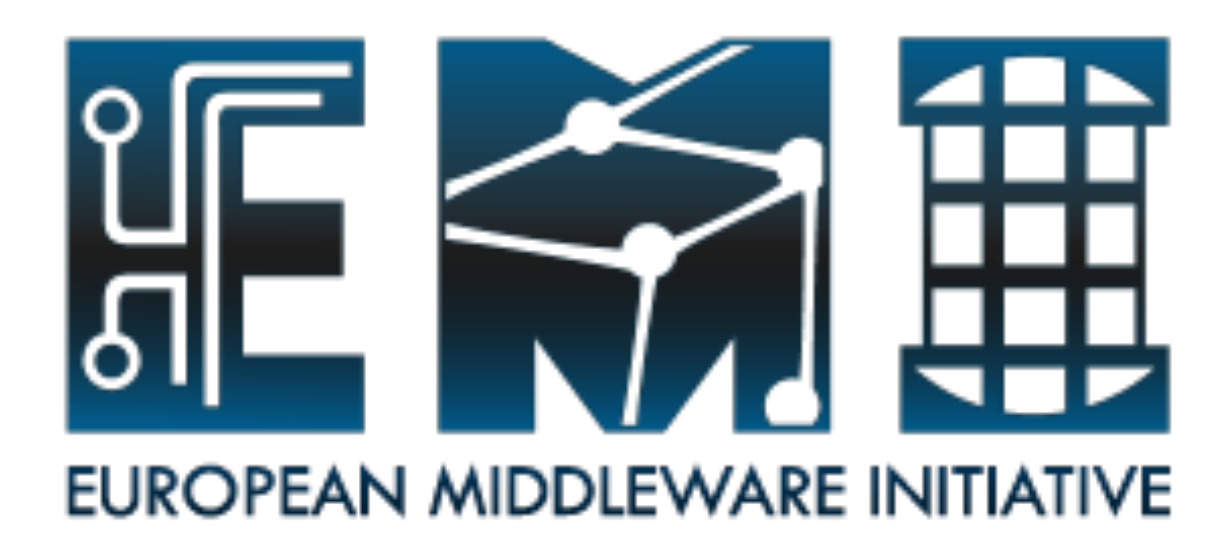

# **Thank you**

**EMI is partially funded by the European Commission under Grant Agreement INFSO-RI-261611** 

17 Oct 2011 **EMI AHM Padova**